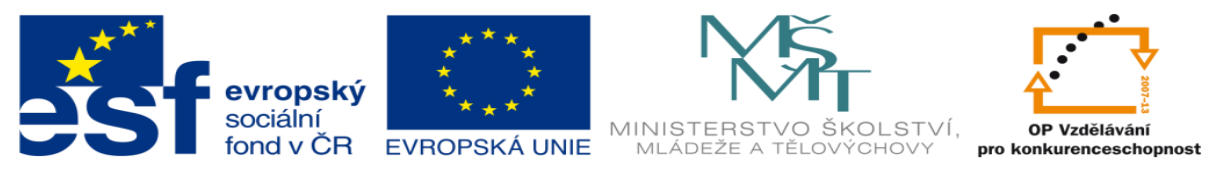

INVESTICE DO ROZVOJE VZDĚLÁVÁNÍ

# **DUM 18 téma: Dávky a práce s cykly**

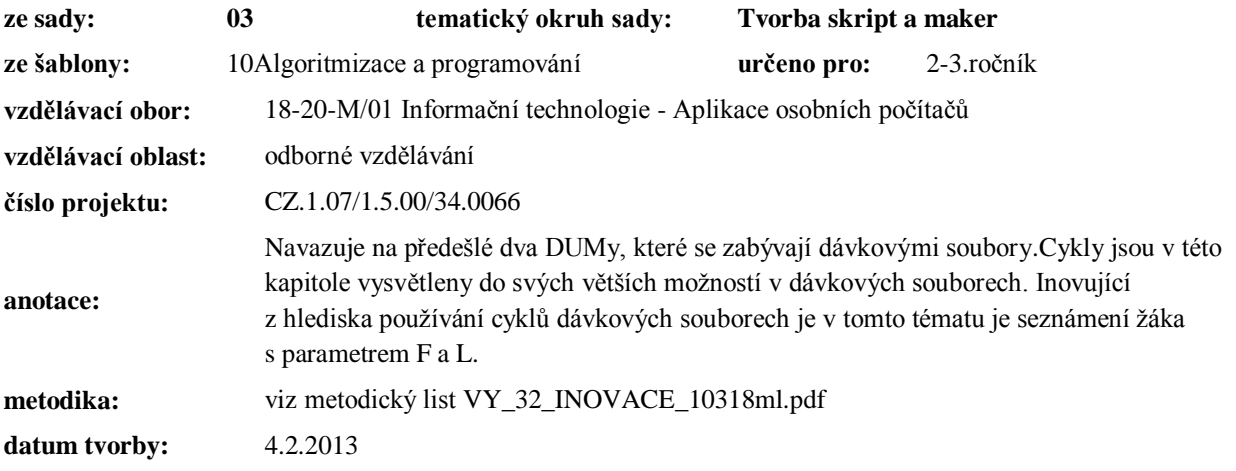

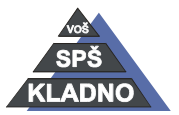

Autorem materiálu a všech jeho částí, není-li uvedeno jinak, je Ing. Daniel Velek.

#### **Zdroje:**

Archiv autora

Autorem materiálu a všech jeho částí, není-li uvedeno jinak, je Ing. Daniel Velek. Materiál je publikován pod licencí Creative Commons

# **FOR**

- používá se pro opakované provádění příkazu
- na řádku s příkazem FOR lze použít jen jeden další příkaz
- vykonání více příkazů v rámci jednoho průběhu cyklu je nutné užít:
	- o bloku příkazů
	- o volání dalšího dávkového souboru (spolehlivější způsob)
- příkaz obecně vypadá takto:
	- o začíná klíčovým slovem FOR
	- o následuje proměnná, která se uvozuje dvěma znaky % (jedná se tzv. systémovou proměnnou)
	- o pak je klíčové slovo IN (načítej do proměnné v seznamu prvků)
	- o další položkou jsou závorky se seznamem prvků, které se dosazují do proměnné v pořadí v jakém jdou za sebou (oddělují se čárkami nebo mezerami)
	- o vše pokračuje klíčovým slovem DO a za nímž následuje nějaký příkaz se, kde se může použít obsah proměnné
- např.:

FOR %%a IN (\*.txt) DO TYPE %%a

- o cyklus vypíše obsah všech souborů s příponou txt v pracovním adresáři na obrazovku
- např.:

FOR %%a IN (1 2 3) DO COPY data.txt data%%a.txt

- o cyklus vytvoří tři kopie souboru data.txt tzn. data1.txt, data2.txt, data3.txt
- o v každém běhu vytvoří jednu kopii
- např.:

```
FOR %%a IN (1 2 3) DO (
```
COPY data.txt data%%a.txt

DIR \*.txt

)

- o dávka vytvoří v pracovním adresáři během jednoho běhu cyklu jednu kopii souboru data.txt a vypíše všechny soubory s příponou txt
- např.:

FOR %%a IN (1 2 3) DO CALL zpracuj.bat %%a

o nyní jsme ten samý příklad rozdělili do dvou dávkových souborů a v prvním s vlastní podmínkou cyklu voláme soubor zpracuj.txt, kde se nachází kopírování a vypsání souborů

COPY data.txt data%1.txt

DIR \*.txt

o obsah souboru zpracuj.txt

### *FOR /L*

- jedná se o cyklus v pravém slova smyslu
- nastavujeme zde počáteční hodnotu, krok a maximální hodnotu
- zápis je zcela stejná jako u příkazu FOR bez parametru
- místo v seznamu prvků je v závorce jako první počáteční prvek, druhý pak krok a třetí je maximální hodnota
- např.:

FOR /L %%a IN (2 2 20) DO ECHO %%a

o uvedený příklad vypíšeš násobky dvou

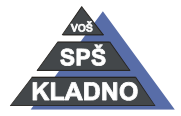

Autorem materiálu a všech jeho částí, není-li uvedeno jinak, je Ing. Daniel Velek

Material je publikován pod licencí Creative Commons  $\textcircled{\small{1}}\ \textcircled{\small{2}}\ \textcircled{\small{3}}\ \textcircled{\small{3}}$ 

## *FOR /F*

- cyklus slouží k načítání textu ze souboru
- lze říct, že soubor je vstup dat do cyklu
- text v souboru musí být rozdělen pomocí nějakého znaku na sloupce a rovněž řádky musí být ukončeny nějakým jiným znakem
- v každém kroku cyklu bude zpracován jeden řádek souboru
- v cyklu lze definovat systémové proměnné, kam lze ukládat text načítaný ze sloupců v souboru
- definujeme pouze identifikátor jedné systémové proměnné např. %%a, do ní se uloží první zpracovávaný sloupec, druhý zpracovávaný sloupec se pak automaticky uloží do systémové proměnné %%b a s tou pak můžeme rovnou pracovat
- lze použít následující parametry:

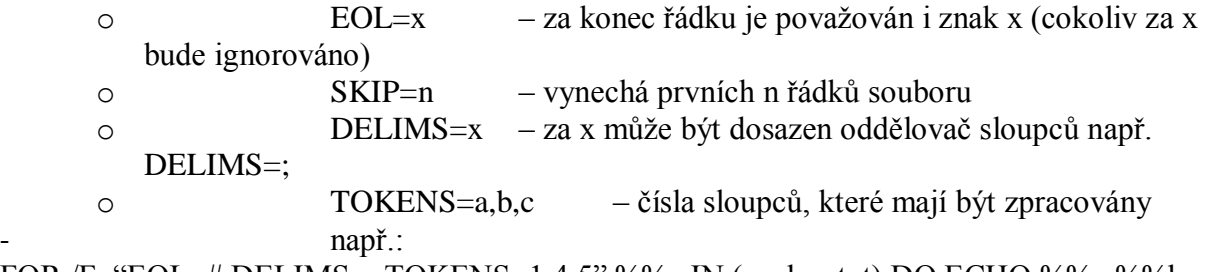

FOR /F "EOL=# DELIMS=, TOKENS=1,4,5" %%a IN (soubor.txt) DO ECHO %%a %%b

- o konec řádku je # cokoliv za tímto znakem je ignorováno
- o oddělovačem sloupců je čárka (,)
- o zpracován bude sloupec 1, 4, 5
- o obsah prvního sloupce se uloží do %%a, obsah 4. sl %%b, atd. podle abecedy

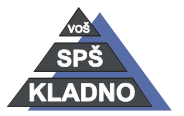